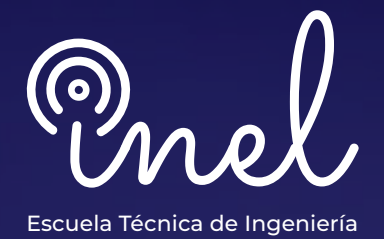

# **Programa de Alta Especializaciónen el software** WEMTP

## **SOBRE EL PROGRAMA**

En el pasado, el desarrollo de programas tipo EMTP contribuyeron a una revolución en el análisis de los transitorios de maniobra, atmosféricos y a la coordinación del aislamiento.

En la actualidad los sistemas eléctricos modernos tienen cada vez mayor penetración de recursos basados en inversores con pocos generadores síncronos. Estos cambios han ocasionado nuevos fenómenos de transitorios.

En ese sentido, softwares sofisticados de ingeniería como el EMTP® han sido desarrollados para ayudar al ingeniero en el análisis de fenómenos tanto en redes convencionales como en las modernas.

El participante podrá realizar distintos estudios desde el modelado y programación, hasta el análisis. Estudios tales como sobretensiones temporales, sobretensiones de maniobra, sobretensiones atmosféricas, integración de renovables y HVDC, entre otros.

No existen requisitos para llevar este programa, aunque se recomienda conocimiento básico de transitorios electromagnéticos.

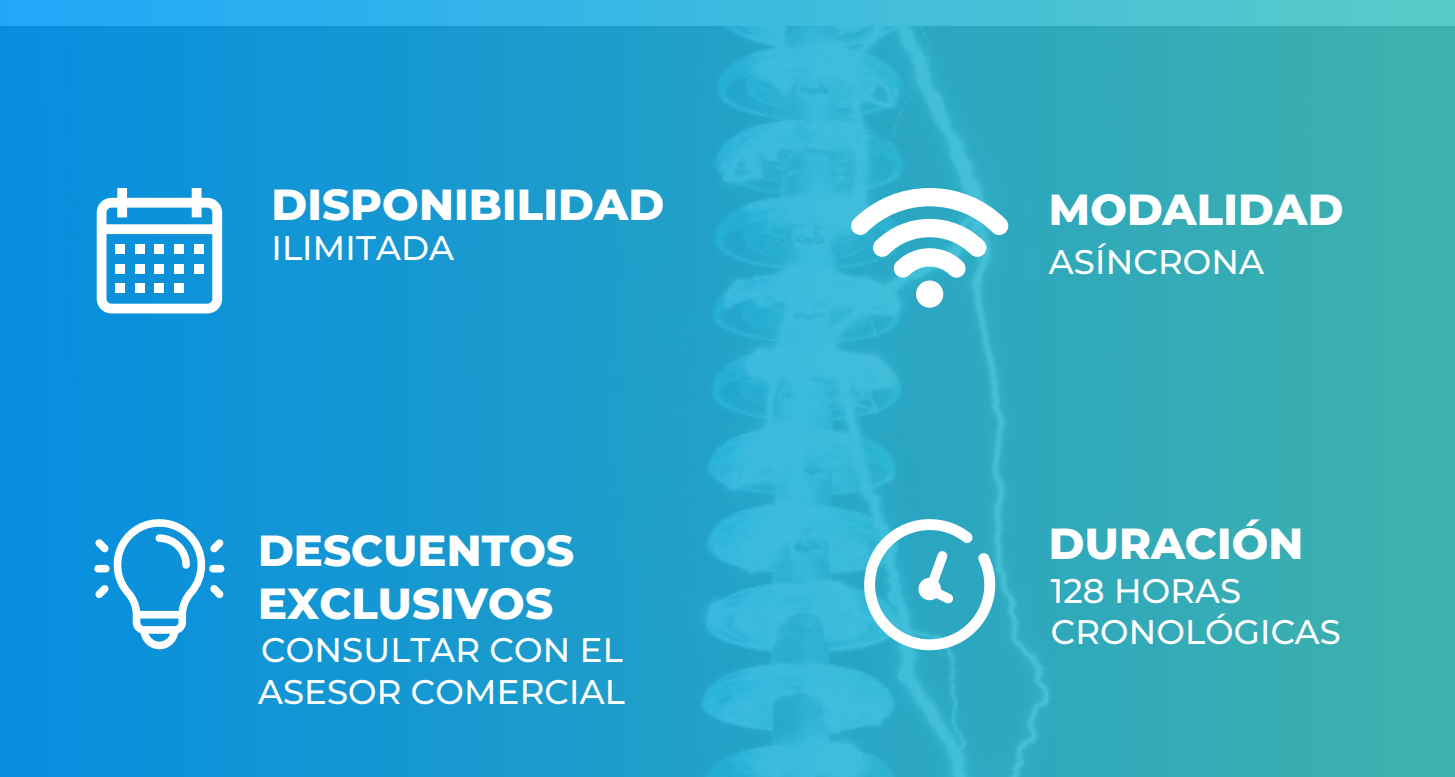

## **OBJETIVOS**

El Programa de Alta Especialización, sitúa a los alumnos en la posición de realizar estudios especializados de transitorios electromagnéticos mediante el modelamiento y simulación en el software EMTP®, al aprobar el programa el alumno será capaz de:

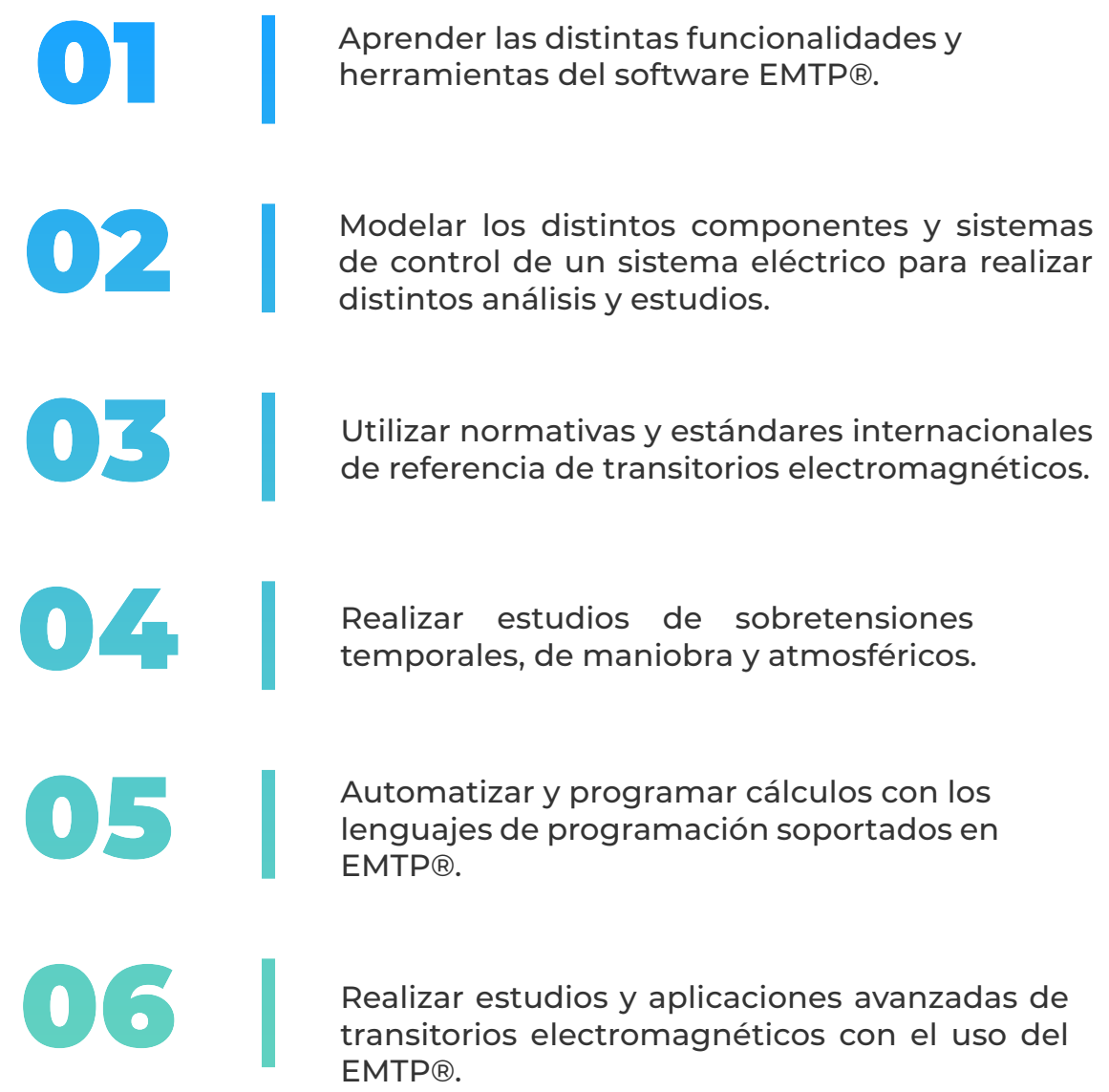

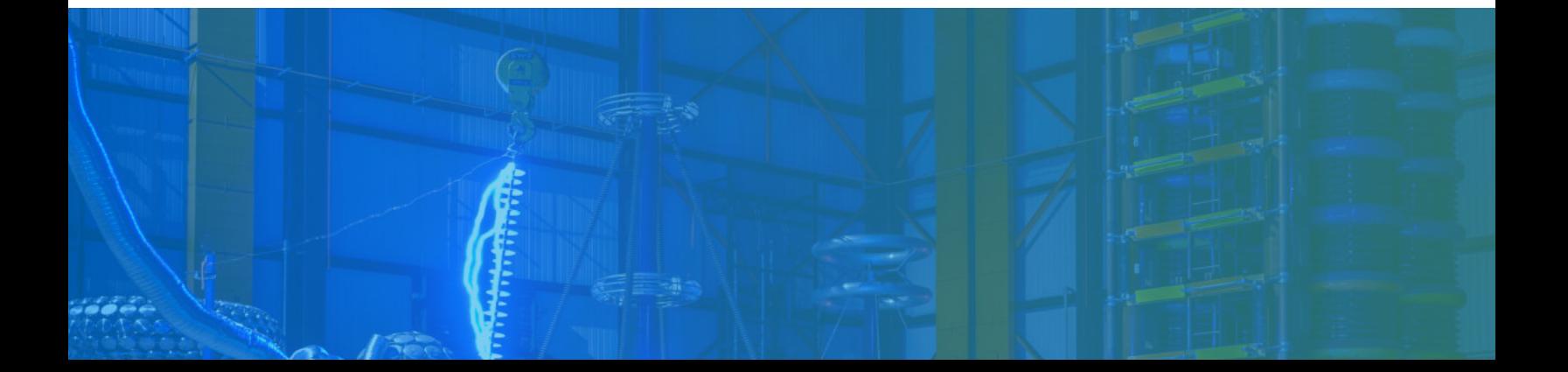

## **A QUÍEN VA DIRIGIDO**

El Programa de Alta Especialización está dirigido a las personas que desean convertirse en profesionales cualificados en simulación y análisis de transitorios electromagnéticos con el software EMTP®.

> Ingenieros de estudios de conexión en posiciones senior y junior con responsabilidad de realizar y coordinar los análisis y estudios eléctricos de su firma de consultoría.

> > Consultores independientes, ingenieros de operación, ingenieros de protecciones.

Perfiles técnicos que buscan conocer las funcionalidades y aplicaciones de este software especializado.

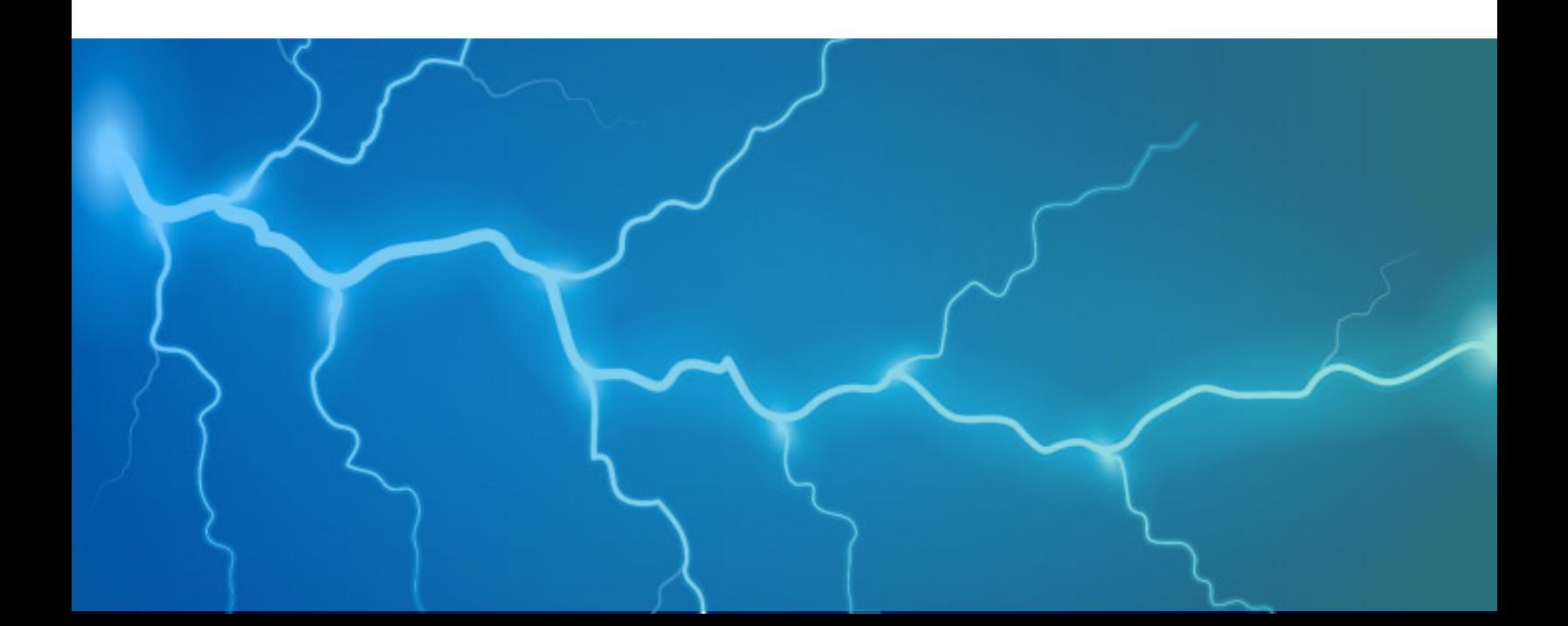

#### **Manejo de EMTPÆ**

 **8 horas cronológicas**

- **Descripción del software**
- **Administración**
- **Definición y edición de proyectos**
- **Atributos**
- **Subcircuitos y jerarquía**
- **Dispositivos, pines, señales, dispositivos de control y potencia**
- **Librerías**
- **Scopeview y MPLOT**
- **Flujo de potencia**
- **Opciones avanzadas**

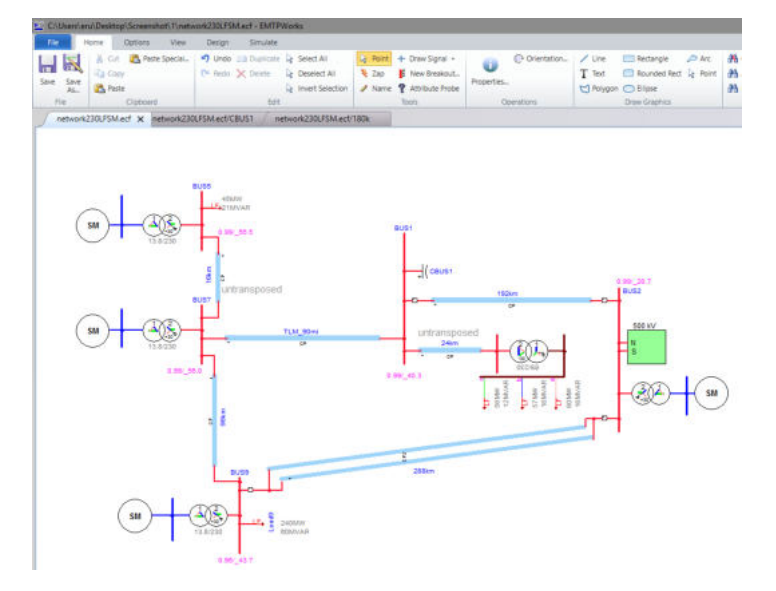

#### **CURSO I CURSO II**

#### **Modelamiento de Componentes en EMTPÆ**

- **Equivalente de red**
- **Fuentes e interruptores**
- **Líneas de transmisión**
- **Cables**
- **Transformadores de Potencia**
- **Generadores síncronos**
- **Motores eléctricos**
- **Cargas estáticas**
- **Cargas dinámicas**
- **Descargadores de sobretensión**
- **Generadores eólicos y fotovoltaicos**
- **BESS**
- **FACTS**
- **Equipos de compensación reactiva**
- **Relés de protección**
- **Elementos de corriente continua DC**
- **Otros componente**

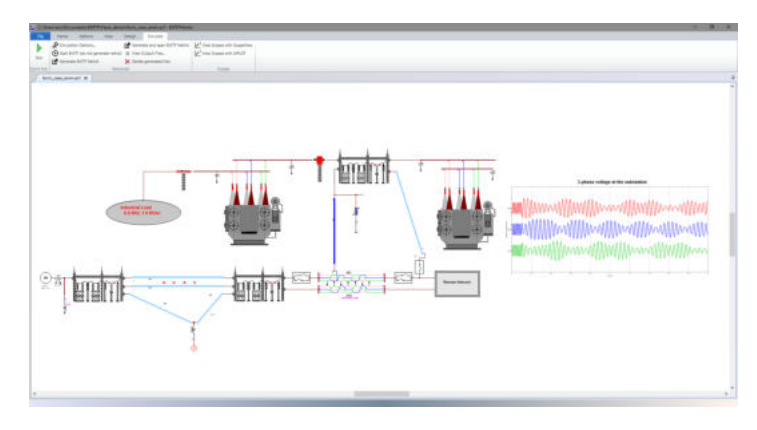

#### **CURSO III**

#### **Manejo de Sistemas de Control en EMTPÆ**

 **8 horas cronológicas**

- **Librería del sistema de control**
- **Opciones de edición**
- **Tipos de señales**
- **Biblioteca de modelos predefinidos.**
- **Creación y edición de modelos dinámicos**
	- **Regulador de tensión AVR,**
	- **Regulador de velocidad Governor**
	- **Estabilizador de sistemas de potencia PSS**
	- **Turbinas eólicas, inversores fotovoltaicos**
	- **Otros modelos**
- **Prueba de los modelos**

#### **CURSO IV**

#### **Estudio de sobretensiones temporales - TOV**

- **Fundamentos Técnicos.**
- **Data e información requerida.**
- **Normativa y estándares internacionales.**
- **Metodología y criterios para los estudios**
- **Modelado y simulación**
- **Validación del modelo y la data**
- **Herramientas y funciones del software EMTP®**
- **Estudio de sobretensiones temporales – TOV**
	- **Falla a tierra**
	- **Efecto Ferranti y Rechazo de Carga**
	- **Resonancia**
	- **Ferroresonancia**
	- **Impacto y efectos sobre Centrales Renovables**
- **Análisis de los resultados y reportes.**

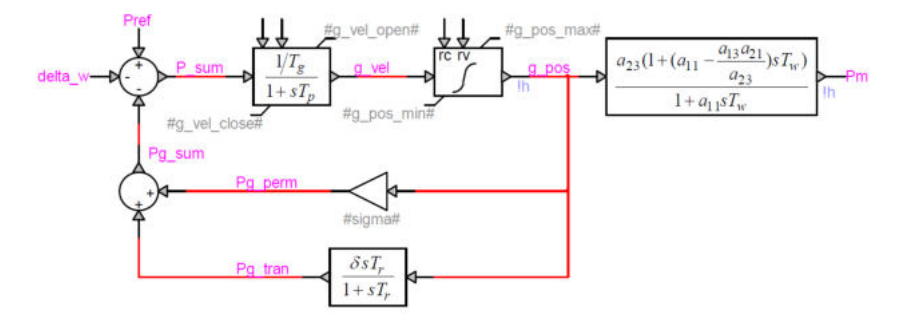

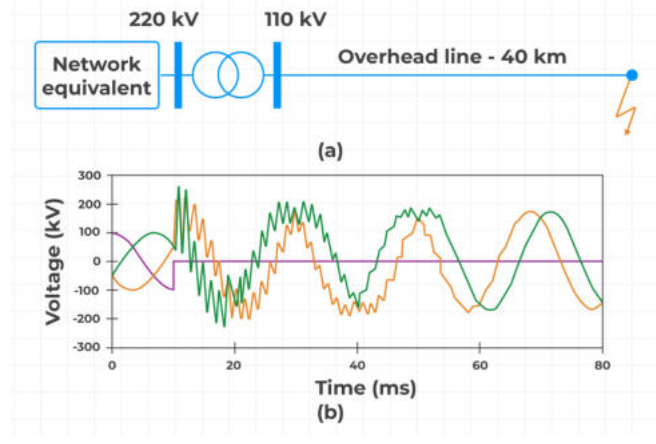

#### **Estudio de sobretensiones en líneas y cables**

 **8 horas cronológicas**

- **Fundamentos técnicos**
- **Data e información requerida**
- **Normativa y estándares internacionales**
- **Metodología y criterios para los estudios**
- **Modelado y simulación**
- **Validación del modelo y la data**
- **Herramientas y funciones del software EMTP®**
- **Estudio de energización de Líneas aéreas**
- **Estudio de energización de Líneas subterráneas – cables**
- **Estudio de recierre monofásico y trifásico**
- **Estudio de arco secundario**
- **Aplicaciones con Centrales Renovables**
- **Aplicaciones con simulaciones determinísticas y estadísticas**
- **Análisis de los resultados y reportes**

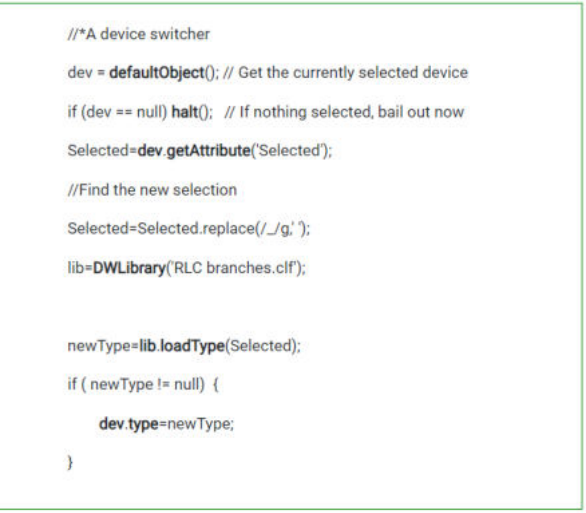

#### **CURSO V CURSO VI**

#### **Estudio de sobretensiones de Cargas Inductivas y Capacitivas**

- **Fundamentos técnicos**
- **Data e información requerida**
- **Normativa y estándares internacionales**
- **Metodología y criterios para los estudios**
- **Modelado y simulación**
- **Validación del modelo y la data**
- **Herramientas y funciones del software EMTP®**
- **Estudio de energización de Cargas Capacitivas**
- **Estudio de desenergización de Cargas Capacitivas**
- **Estudio de energización de Cargas Inductivas**
- **Estudio de desenergización de Cargas Inductivas**
- **Aplicaciones con simulaciones determinísticas y estadísticas**
- **Análisis de los resultados y reportes**

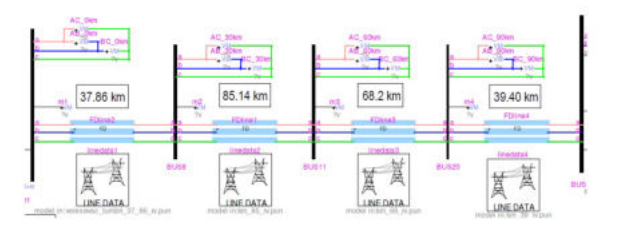

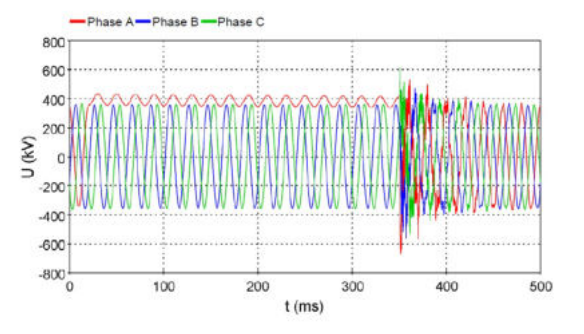

#### **CURSO VII**

#### **Estudio de Energización de Transformadores**

 **6 horas cronológicas**

- **Fundamentos Técnicos.**
- **Data e información requerida.**
- **Normativa y estándares internacionales.**
- **Metodología y criterios para los estudios**
- **Modelado y simulación**
	- **Consideraciones especiales sobre las curvas de magnetización**
	- **Nonlinear Inductance Data Function**
	- **Hysteresis Fitter**
- **Validación del modelo y la data**
- **Herramientas y funciones del software EMTP®**
- **Estudio de energización de Transformadores**
- **Estudio de energización de Transformadores En Paralelo**
- **Aplicaciones con Centrales Renovables**
- **Análisis de los resultados y reportes**

#### **CURSO VIII**

#### **Automatización y Programación en EMTP®**

- **Lenguaje de programación JavaScript**
- **Acceso a información de dispositivos**
- **Acceso a diagramas**
- **Acceso a propiedades de señales**
- **Acceso a funciones de librería**
- **Obtención y cambio de data**
- **Automatización y ejecución de simulaciones para estudios EMT**
- **Reporte de resultados**
- **Postprocesamiento gráfico y otras aplicaciones del scripting en EMTP®**

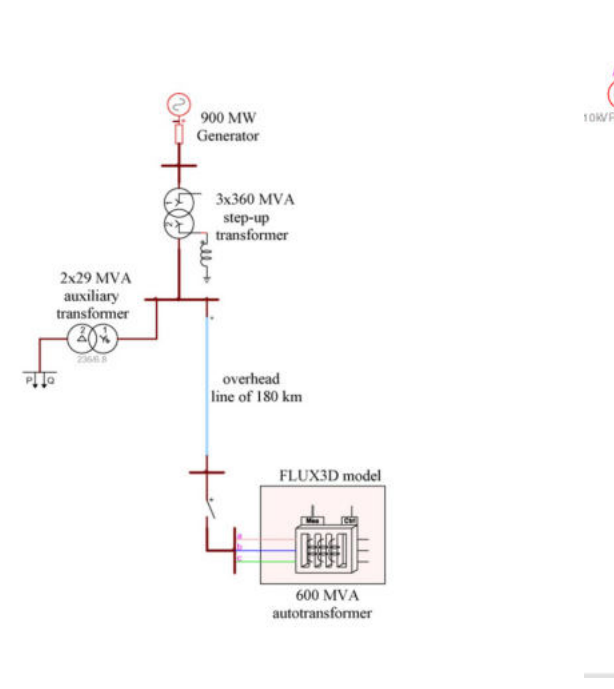

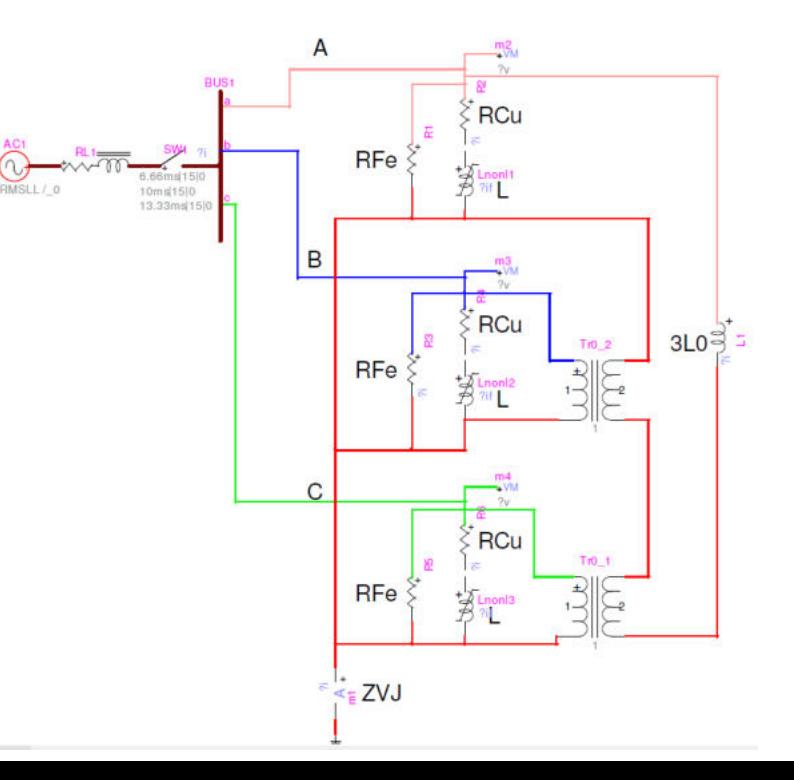

#### **CURSO IX**

#### **Estudio de Tensión Transitoria de Restablecimiento (TRV)**

 **8 horas cronológicas**

- **Fundamentos técnicos**
- **Data e información requerida**
- **Normativa y estándares internacionales**
- **Metodología y criterios para los estudios**
- **Modelado y simulación**
- **Validación del modelo y la data**
- **Herramientas y funciones del software EMTP®**
- **Estudio de Tensión transitoria de Restablecimiento – TRV**
- **Análisis de los resultados y reportes**

#### **CURSO X**

#### **Estudio de Sobretensiones AtmosfÈricas**

- **Fundamentos técnicos**
- **Data e información requerida**
- **Normativa y estándares internacionales**
- **Metodología y criterios para los estudios**
- **Modelado y simulación**
- **Validación del modelo y la data**
- **Herramientas y funciones del software EMTP®**
	- **Módulos SOV/LOV**
- **Estudio LOV Distribución**
- **Estudio LOV Transmisión**
- **Estudio de sobretensiones inducidas Módulo LIOV**
- **Análisis de los resultados y reportes**

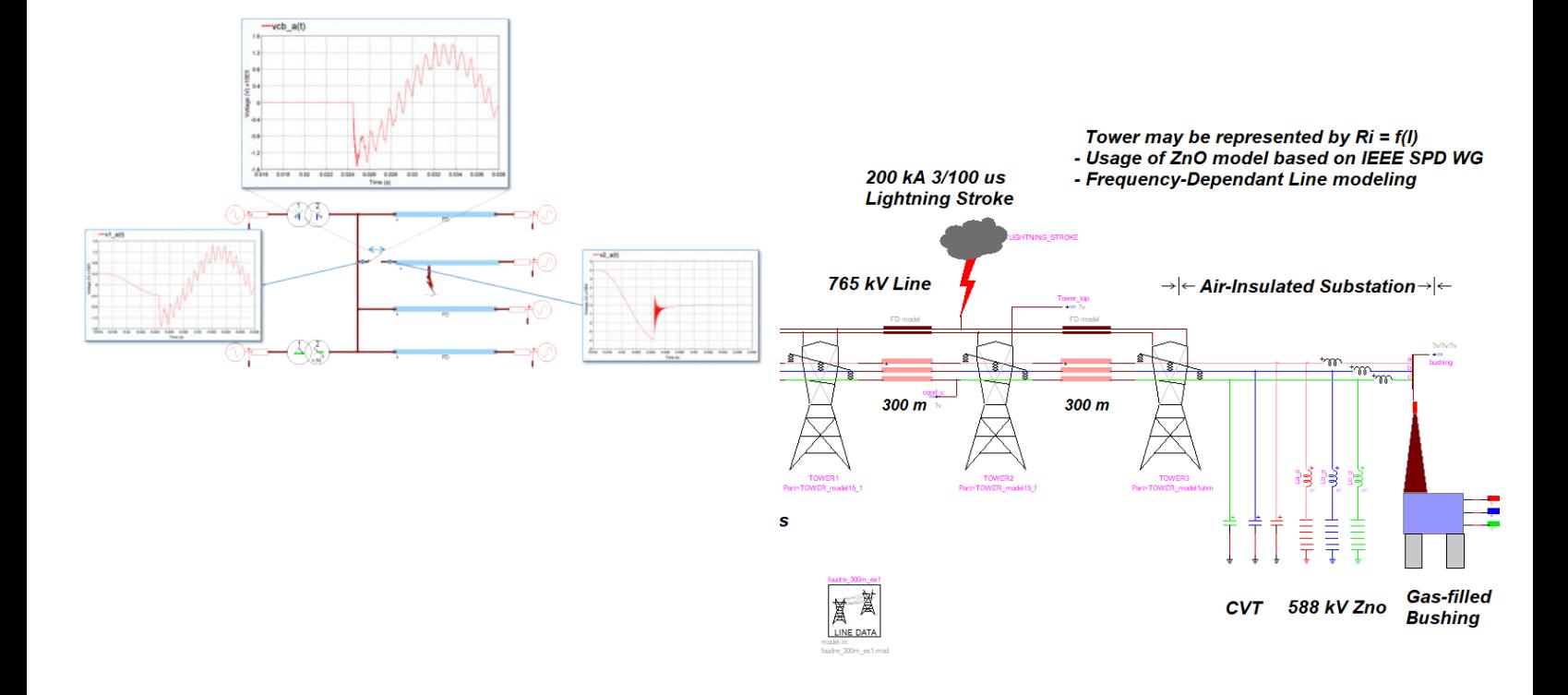

#### **CURSO XI**

#### **Estudio de Resonancia SubsÌncrona**

 **16 horas cronológicas**

- **Fundamentos técnicos**
- **Normativas y estándares internacionales**
- **Registro de mediciones**
- **Información requerida**
- **Metodología y criterios para el estudio**
- **Métodos de análisis** 
	- **Barrido en frecuencia**
	- **Análisis modal**
	- **Análisis en el dominio del tiempo (EMT)**
- **Modelado y simulación**
- **Validación del modelo y data**
- **Herramientas y funciones del software EMTP®.**
- **Estudio de resonancia subsíncrona** 
	- **Aplicaciones en centrales de vapor**
	- **Aplicaciones en centrales de gas**
	- **Aplicaciones en centrales eólicas**
- **Ejemplos ilustrativos y académicos.**
- **Aplicaciones reales con EMTP®**

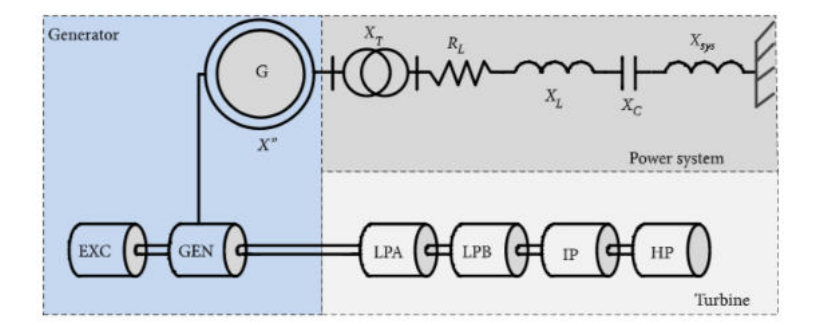

#### **CURSO XII**

#### **Simulación de Sistemas HVDC**

 **10 horas cronológicas**

- **Transmisión en HVDC**
- **Experiencia internacional**
- **Convertidores HVDC**
- **Estaciones convertidoras HVDC**
- **Compensación reactiva y filtros**
- **Control y protección**
- **Integración de proyectos HVDC al Sistema**
- **Normativas y estándares internacionales**
- **Simulación y modelado**
- **Herramientas y funciones del software EMTP®.**
- **Ejemplos ilustrativos y académicos.**
- **Aplicaciones reales con EMTP®**

#### **CURSO XIII**

#### **Interoperabilidad de EMTP® con otros softwares**

- **Importación desde PSS/E hacia EMTP®**
- **Importación desde MATLAB SIMULINK hacia EMTP®**

## **METODOLOGÍA Y EVALUACIÓN**

El enfoque del programa es totalmente práctico, orientado a las necesidades de la industria y en la utilización de herramientas que podrán ponerse en aplicación en proyectos reales.

El participante estará acompañado a lo largo de todo el programa por los docentes y personal de soporte quienes resolverán todas sus dudas.

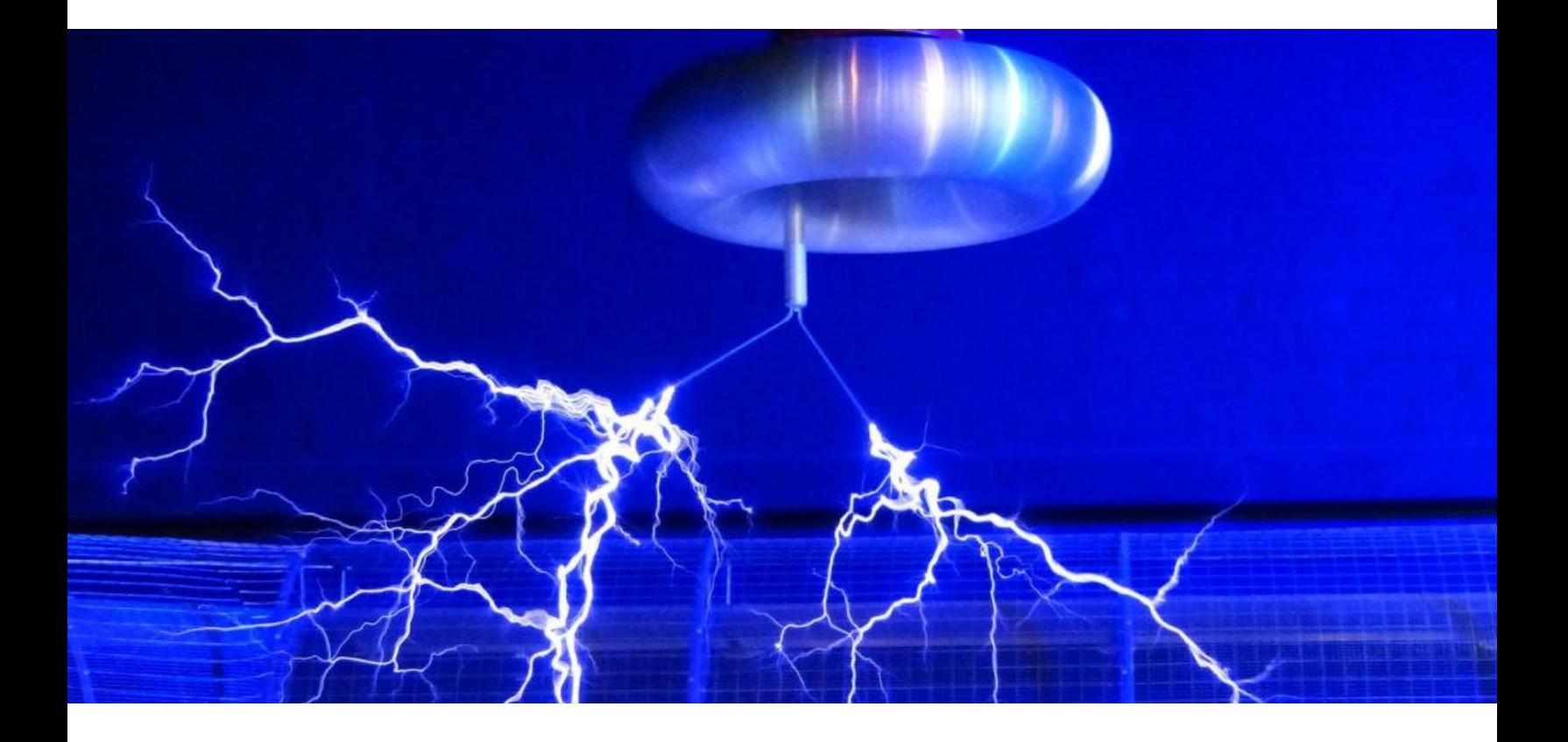

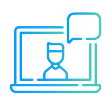

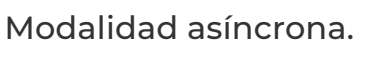

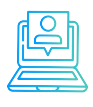

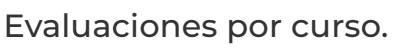

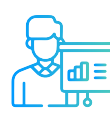

Casos prácticos reales.

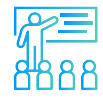

Proyecto final desarrollado con la asesoría de los instructores.

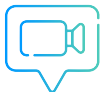

vídeos o lecturas. Recursos adicionales como

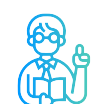

Docentes con maestrías y certificaciones internacionales.

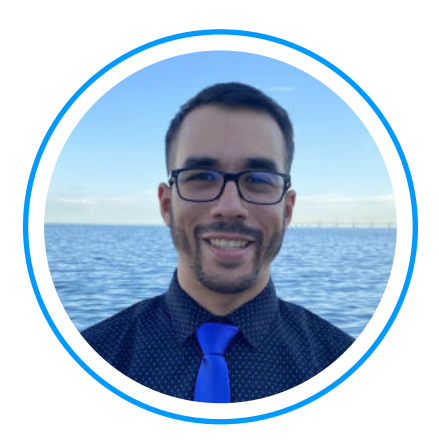

# **Ing. Luis Rodriguez**

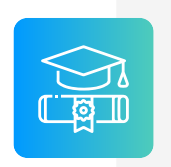

**Ingeniero electricista** de La Universidad del Zulia, con especial enfoque en sistemas industriales y de potencia.

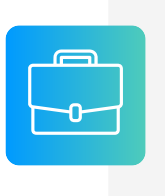

**Experiencia** profesional en el desarrollo de estudios eléctricos y de diseño con amplios conocimientos de los principios, normas, y teorías de la ingeniería. Manejo avanzado de los softwares ATP, DigSILENT Power Factory, ETAP y programación C++/MATLAB/Python.

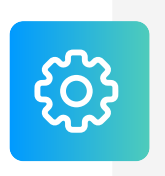

**Conferencista** IEEE de tópicos técnicos de ingeniería y árbitro de la revista de investigación EPSR. Como voluntario IEEE ha servido en diferentes posiciones: 2020 R9 HAC Ambassador, 2021 PES YP, 2021 PES HAC.

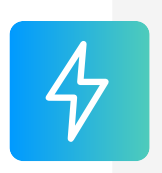

**Actualmente** instructor e ingeniero de estudios de Inel - Escuela Técnica de Ingeniería. Miembro del subcomité IEEE IAS IDC y grupo de trabajo WG P2943.

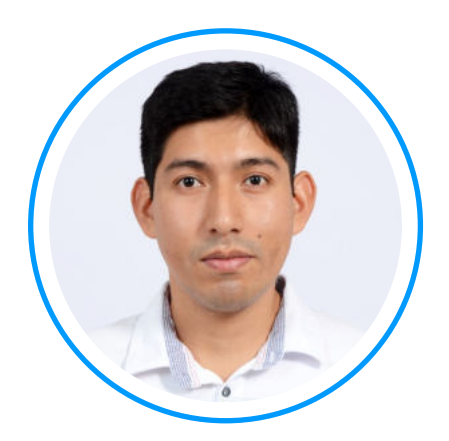

## **Ing. Raúl Levano**

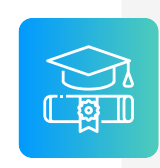

**Graduado de Ing. Eléctrica** de La Universidad Nacional de Ingeniería (UNI), Perú. Con Maestría y Doctorado en Sistemas de Potencia por la Universidade Estadual Paulista (UNEPS), Brasil.

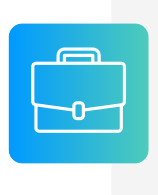

**Experiencia** profesional en el desarrollo de estudios eléctricos y de diseño con amplios conocimientos de los principios, normas, y teorías de la ingeniería. Manejo avanzado de los softwares de simulación DigSILENT Power Factory, ETAP y programación Python, DPL, entre otros.

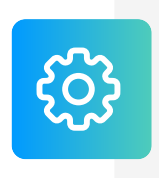

**Investigador** de tópicos técnicos de ingeniería, desarrollador de modelos e implementación de los principales elementos del sistema eléctrico para análisis de sistemas de potencia. Desarrollador de métodos para localización de fallas eléctricas.

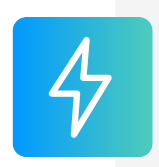

**Actualmente** instructor y coordinador de Estudios de Inel – Escuela Técnica de Ingeniería en cursos de sistemas de potencia, estabilidad, programación.

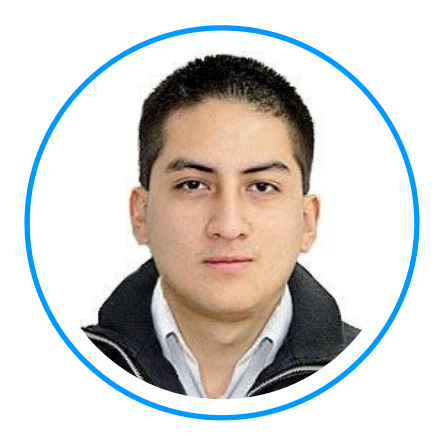

# **Ing. Jeancarlo Videla**

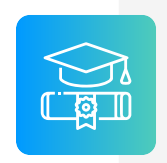

**Ingeniero electricista** de la Universidad Nacional de Ingeniería, Perú con conocimientos especializados de sistemas de potencia.

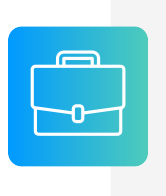

**Experiencia** mayor a 8 años en Estudios de Conexión para todo tipo de proyectos eléctricos, como consultor y revisor de estudios. Cuenta con una especialización en Transitorios Electromagnéticos de la Universidad Nacional de La Plata, Argentina.

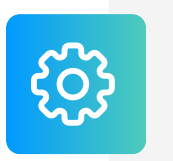

**Manejo avanzado** en los software de simulación DIgSILENT PowerFactory, ATP-EMTP, ETAP, entre otros.

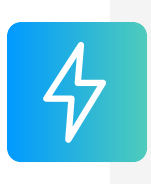

**Actualmente** instructor y coordinador de Estudios de Inel – Escuela Técnica de Ingeniería en cursos de transitorios, estabilidad, protecciones. También laboró en COES-SINAC y consultoras reconocidas. Miembro CIGRE, IEEE PES e IAS.

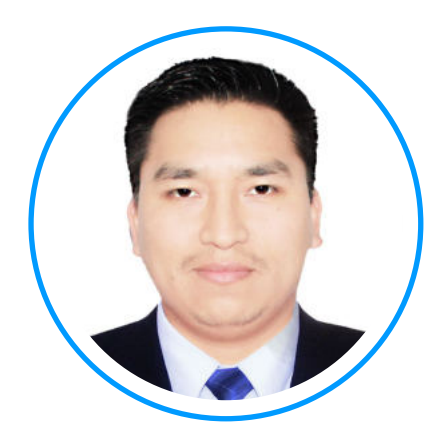

## **Ing. Luis Chamorro**

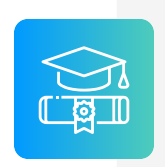

**Ingeniero electricista** de la Universidad Continental, Perú. Especialista en Sistemas de Potencia e Industriales.

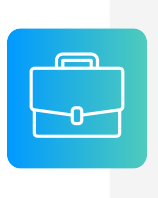

**Experiencia** profesional en el desarrollo de estudios eléctricos y de diseño. Conocimiento de las principales normativas y estándares internacionales. Cuenta con una especialización en en Integración de Renovables a la Red con el software EMTP-rv.

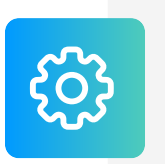

**Manejo experto** de los softwares de simulación DIgSI-LENT Power Factory, ETAP, ATP, EMTP-rv, entre otros.

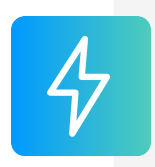

**Actualmente** instructor y Analista Técnico en Inel – Escuela Técnica de Ingeniería en cursos de transitorios electromagnéticos, DIgSILENT, ETAP, EMTP, etc.

## **CERTIFICADO**

Todos los participantes que completen con éxito el programa recibirán un certificado emitido por Inel – Escuela Técnica de Ingeniería con la duración de 128 horas cronológicas.

Si el participante desarrolla el proyecto final (opcional), el certificado se emitirá con una duración de 256 horas cronológicas.

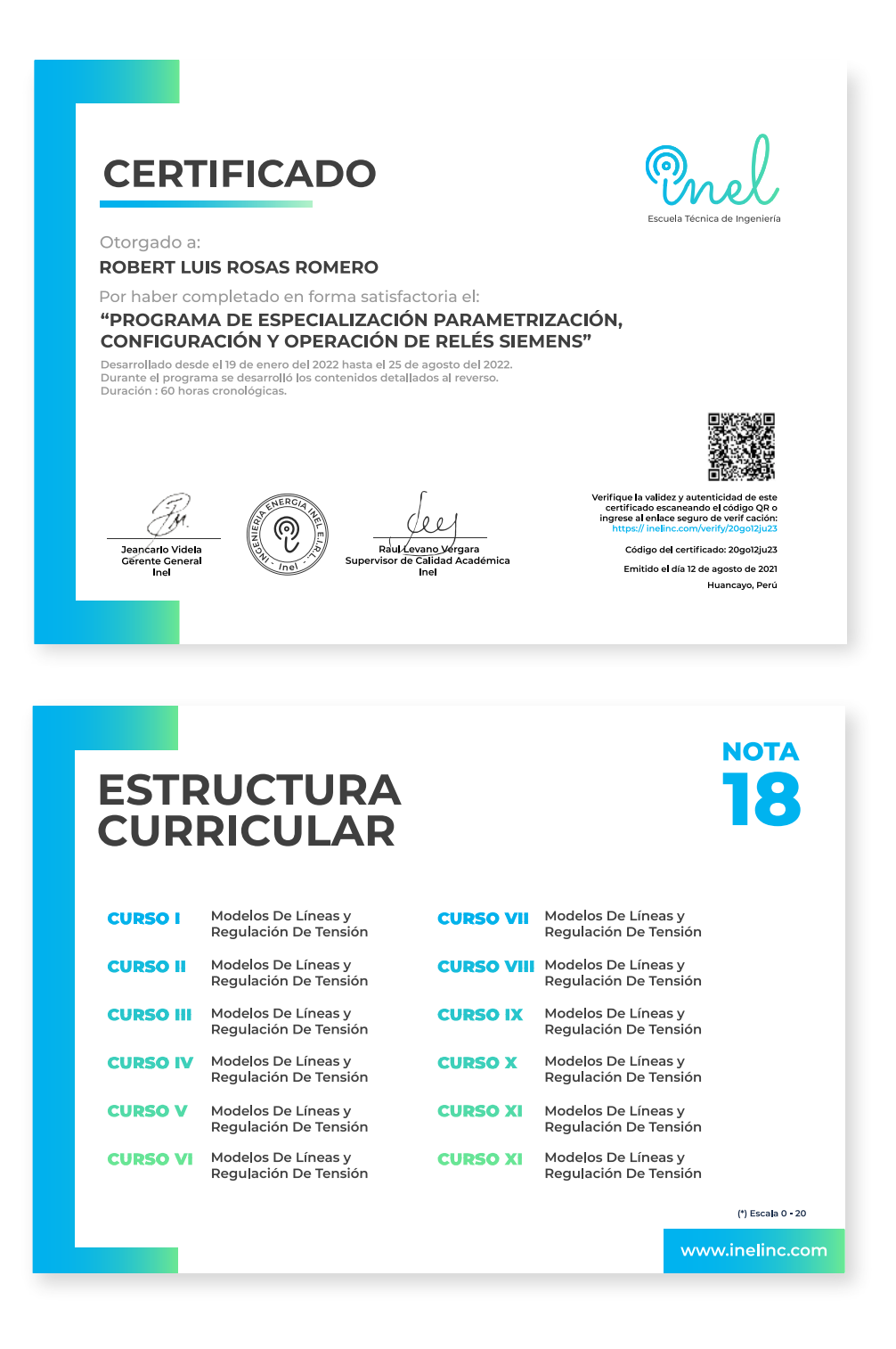

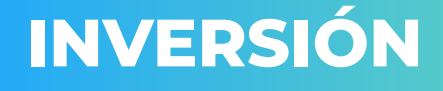

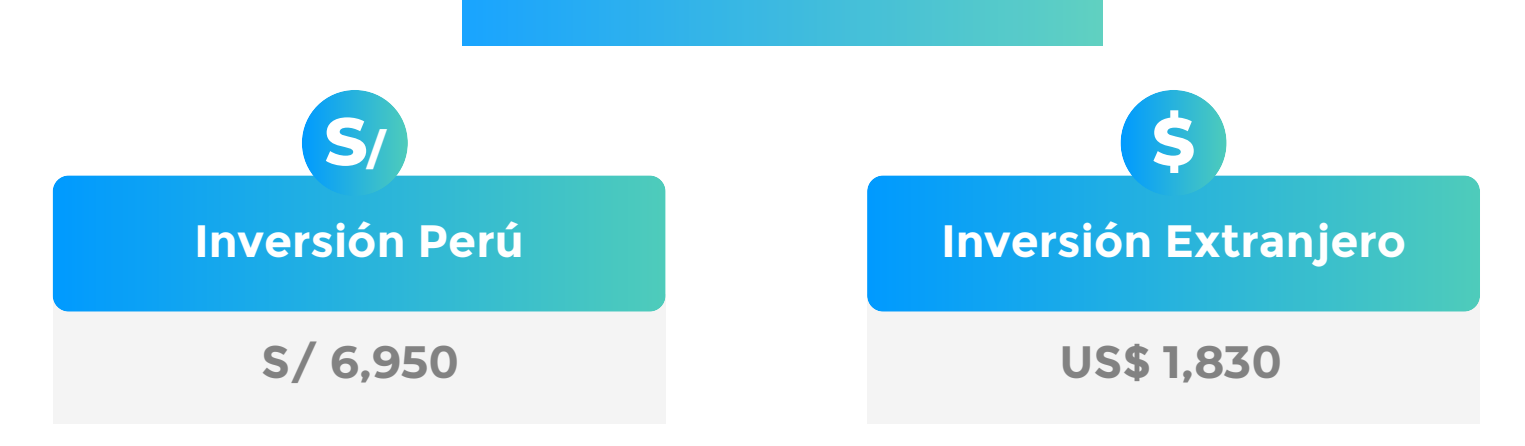

\* El precio incluye el impuesto IGV de Perú, que es 18% en caso la empresa o persona sea de Perú y 0% para el extranjero.

#### **Pago al Contado** *Descuento Especial*

**DESCUENTO POR PRONTO PAGO**

10% de descuento

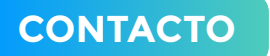

- **Ejecutiva comercial: Annel Pillaca**
- **annelpillaca@inelinc.com**
- **+51�957 744 099**

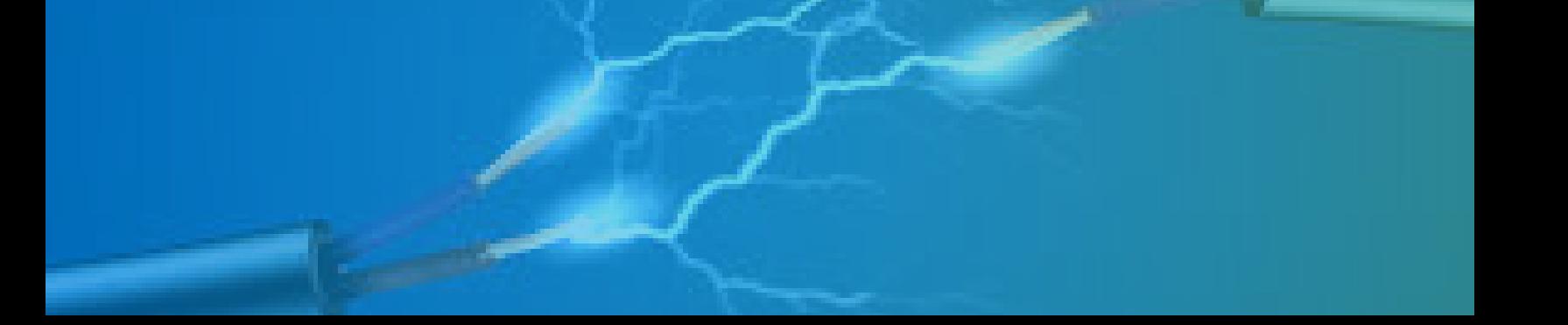

## **MEDIOS DE PAGO**

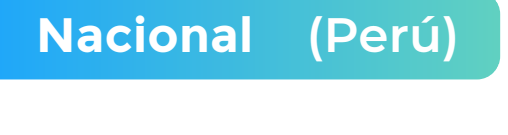

 **MEDIANTE INTERBANK**

**Interbank** 

**Cuenta Corriente en Soles: 200-3002051700**

**Beneficiario: Ingeniería y Energía Inel E.I.R.L.**

#### **TRANSFERENCIA TRANSFERENCIA**

**INTERBANCARIA**

**(otros bancos)**

**Código de Cuenta Interbancario (CCI): 003-200-003002051700-36**

**Beneficiario: Ingeniería y Energía Inel E.I.R.L.**

**Documento de Beneficiario (RUC) : 20602273637**

**Si desea realizar el pago a una cuenta BCP, BBVA o Scotiabank solicitarnos los datos.**

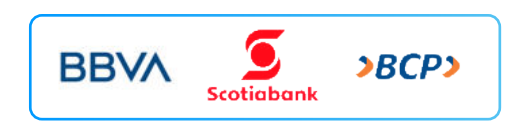

#### **TARJETA DE**

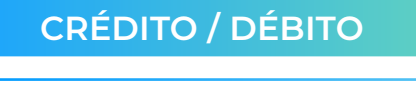

**TUKUY** Link de pago: **https://inel.tukuy.club/**

### **Internacional (Fuera de Perú)**

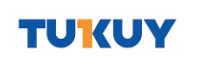

**Link de pago: https://inel.tukuy.club/**

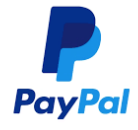

**Link de pago: https://www.paypal.me/inelinc ó depósito a la cuenta inel@inelinc.com**

**Pago con cualquier tipo de tarjeta crédito o débito:**

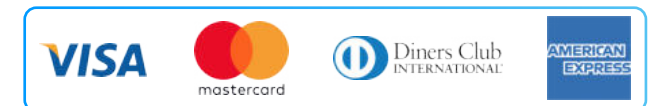

## directoPago

**Transferencia bancaria local, pagos en efectivo, tarjetas de crédito y débito en 11 países de la región. Solicitar link de pago.**

#### **Medios de pago sin comisión. Nota:**

#### **TRANSFERENCIA**

#### **INTERBANCARIA INTERNACIONAL**

**Cuenta (dólares): 200-3002051718 Nombre de empresa: INGENIERIA Y**

**Dirección de empresa: Sect. 7 Grupo 4 Mz.**

**Banco: Interbank SWIFT: BINPPEPL Dirección del banco: Av. Carlos Villarán**

 **ENERGIA INEL EIRL B Lt. 5, Villa El Salvador Nº 140, Urb. Santa Catalina - La Victoria**

**Ciudad/País: Lima - Perú**

#### **Nota:**

**Si opta por esta alternativa, se añadirá 70 USD al monto final por comisión de los gastos bancarios.**

## **INSCRIPCIÓN**

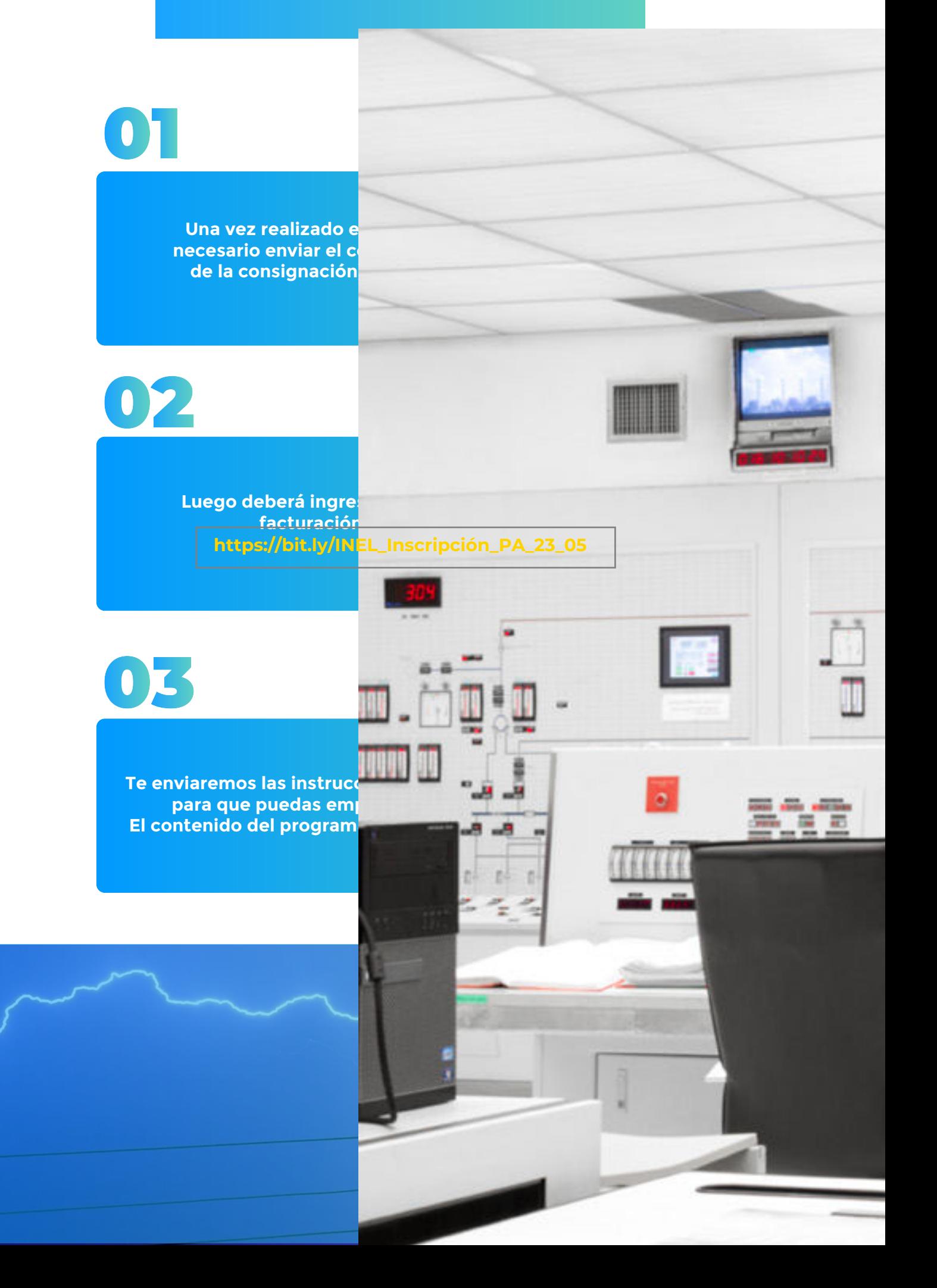

## **CAPACITACIÓN CORPORATIVA**

Mantener a los mejores talentos comprometidos es clave para garantizar que no renuncien o se vayan a un competidor. La razón #1 por la que los empleados dejan las empresas es la falta de desarrollo profesional.

Por ello, en Inel estamos comprometidos con las empresas. Por eso, somos sus socios estratégicos a largo plazo en la formación continua de profesionales, exigida por el contexto actual.

### **BENEFICIOS**

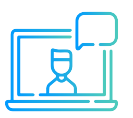

Modalidad onlin asincrónica o inhouse.

Capacitación personalizada conforme a los requerimientos de la organización.

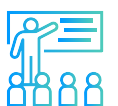

Mejora y retén el talento de tu empresa.

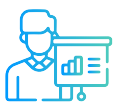

Aumento de la productividad, eficiencia y calidad del trabajo.

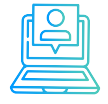

Incrementa la rentabilidad y apertura nuevas líneas de negocio.

### **CONTACTO**

- **Daniel Yapias**
- **danielyapias@inelinc.com**
- **+51 949 217 183**

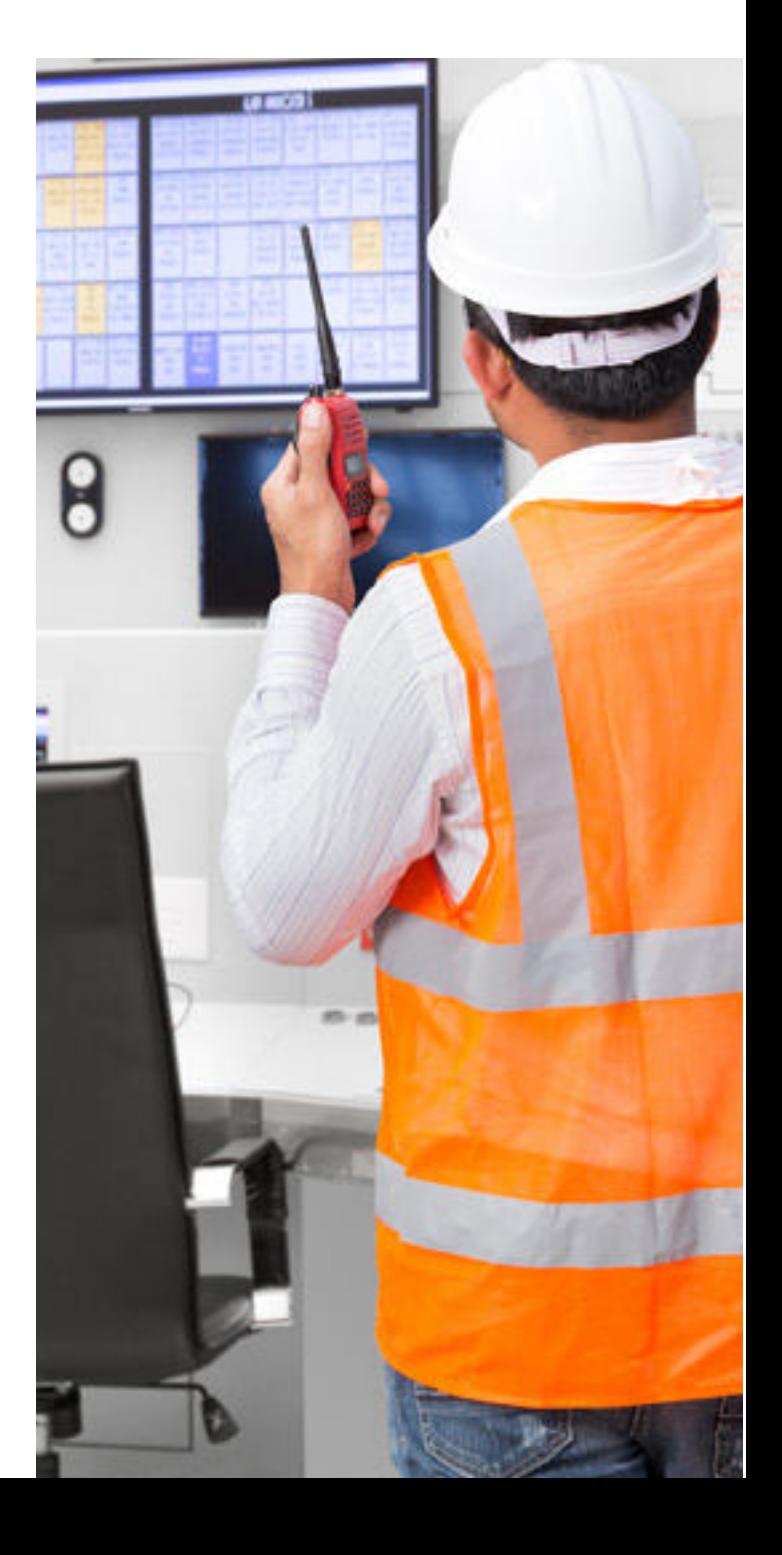

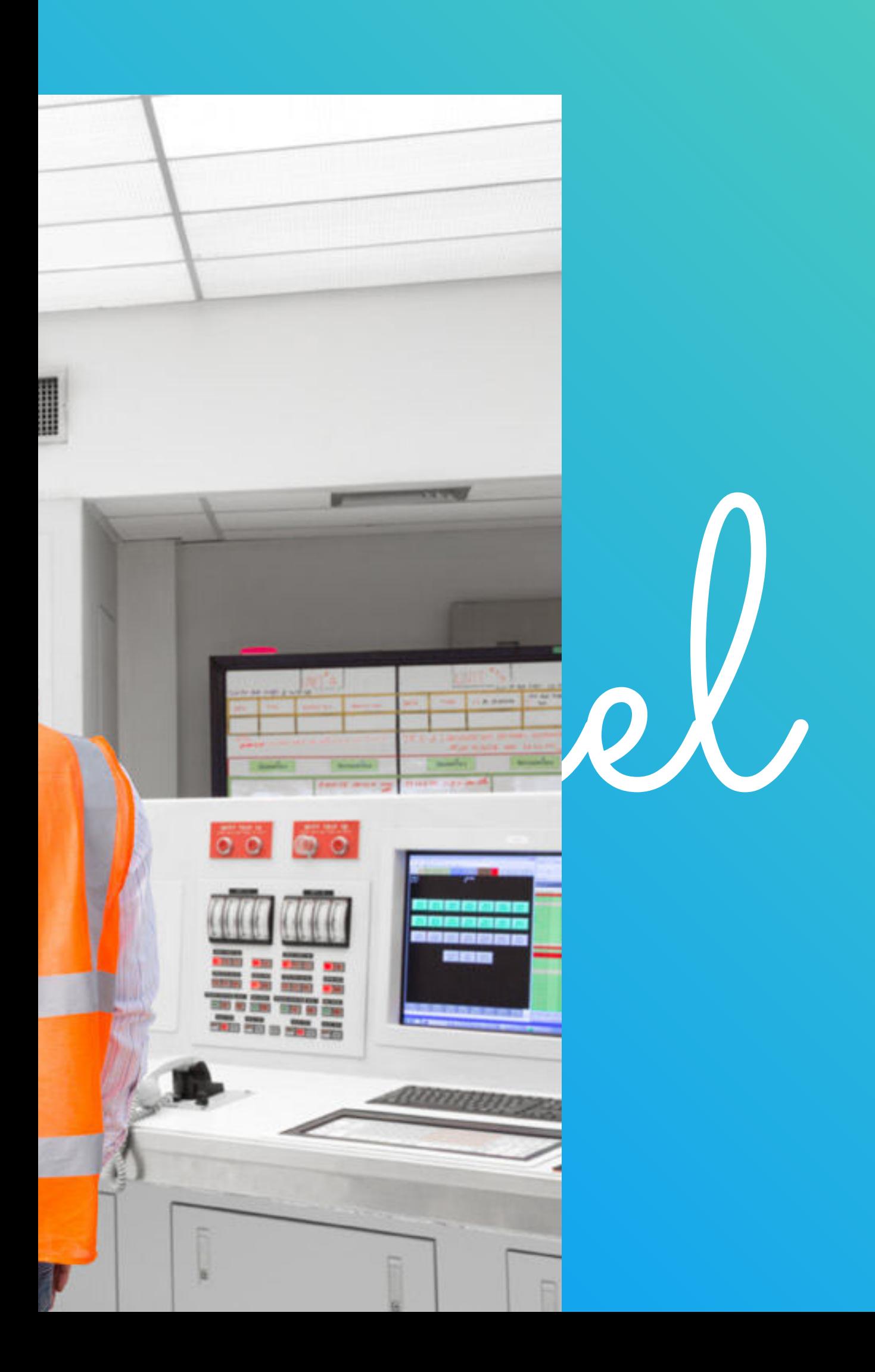